# **Cahier de charge**

## 1.Nom et prénom :

- Chadha El Ward Lajmi
- Emna Abid
- Ahmed Soulaimen Dammak
- Ahmed Amine Jed

## 2.Description du projet :

Application mobile de crypto Currency en temps réel:

-On va intégrer des API qui vont assurer ces les principaux fonctionnalités.

-Site web similaire : Laevitas.tn

#### 3. Les acteurs :

-Administrateur du site -Adhérant

## 4. Les fonctionnalités :

-Visualisation des charts changeant en fonction de Currency en temps réel .

-Visualisation des transactions .

-Création de compte utilisateur

# 5. Conception : a) Diagramme de cas d'utilisation :

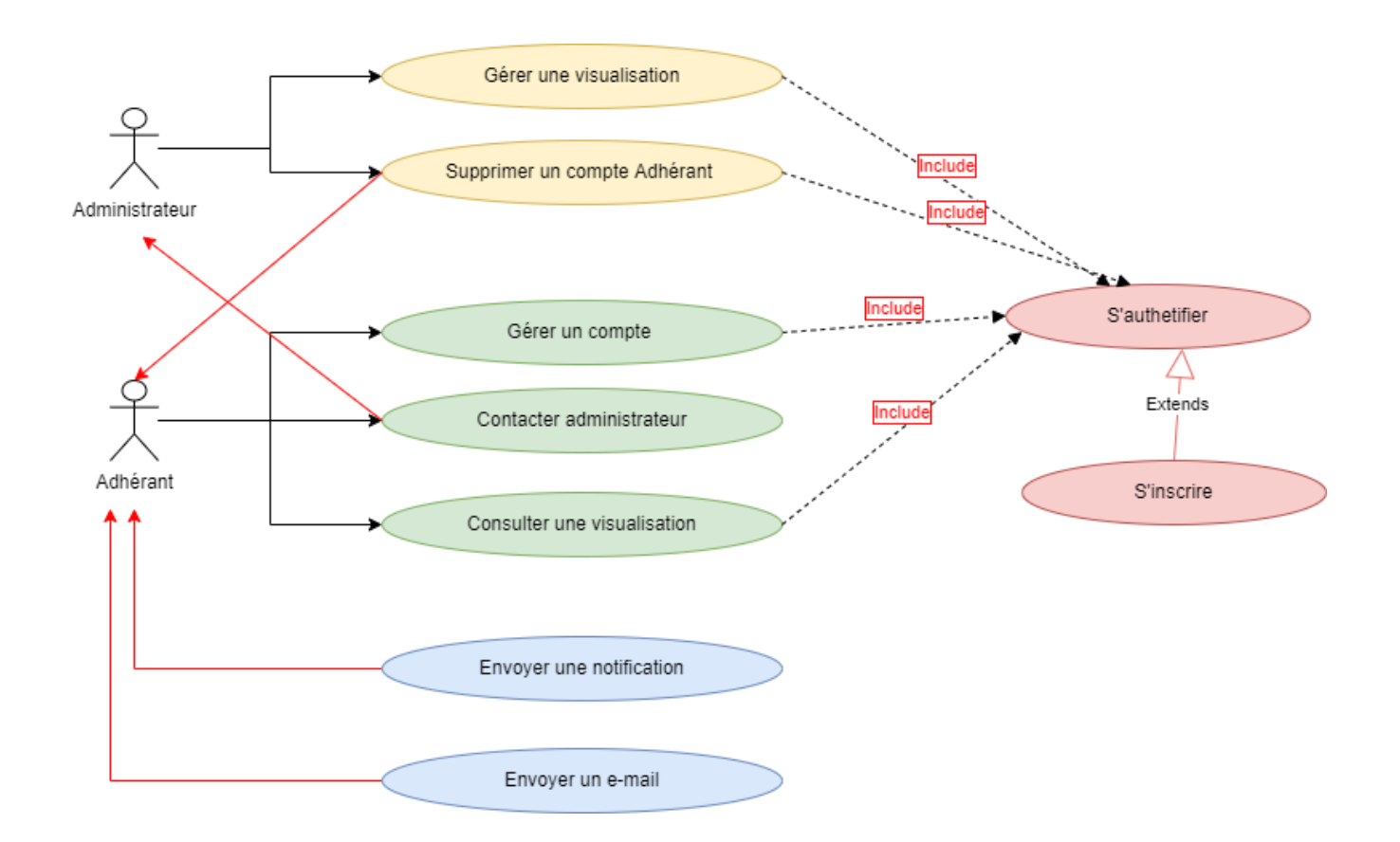

# b)Scénario nominal : Description textuelle de '' Gérer une visualisation ''

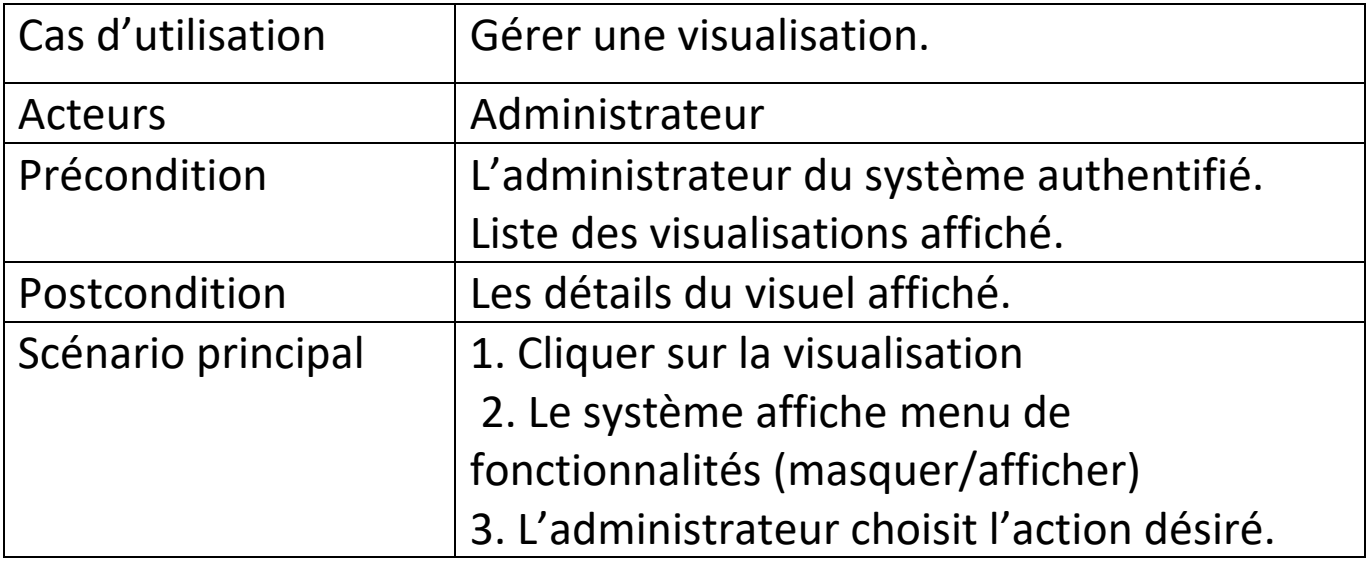

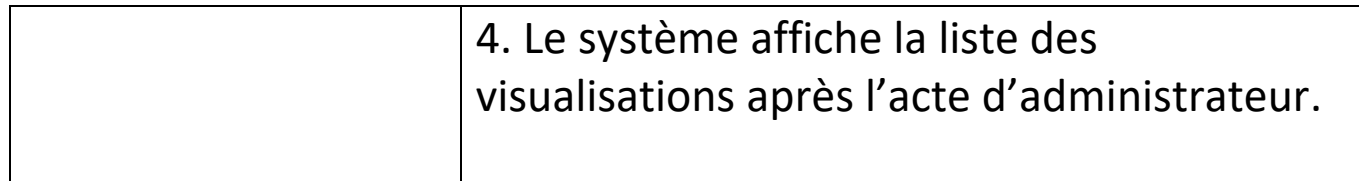

## Description textuelle de '' Supprimer un compte adhérant ''

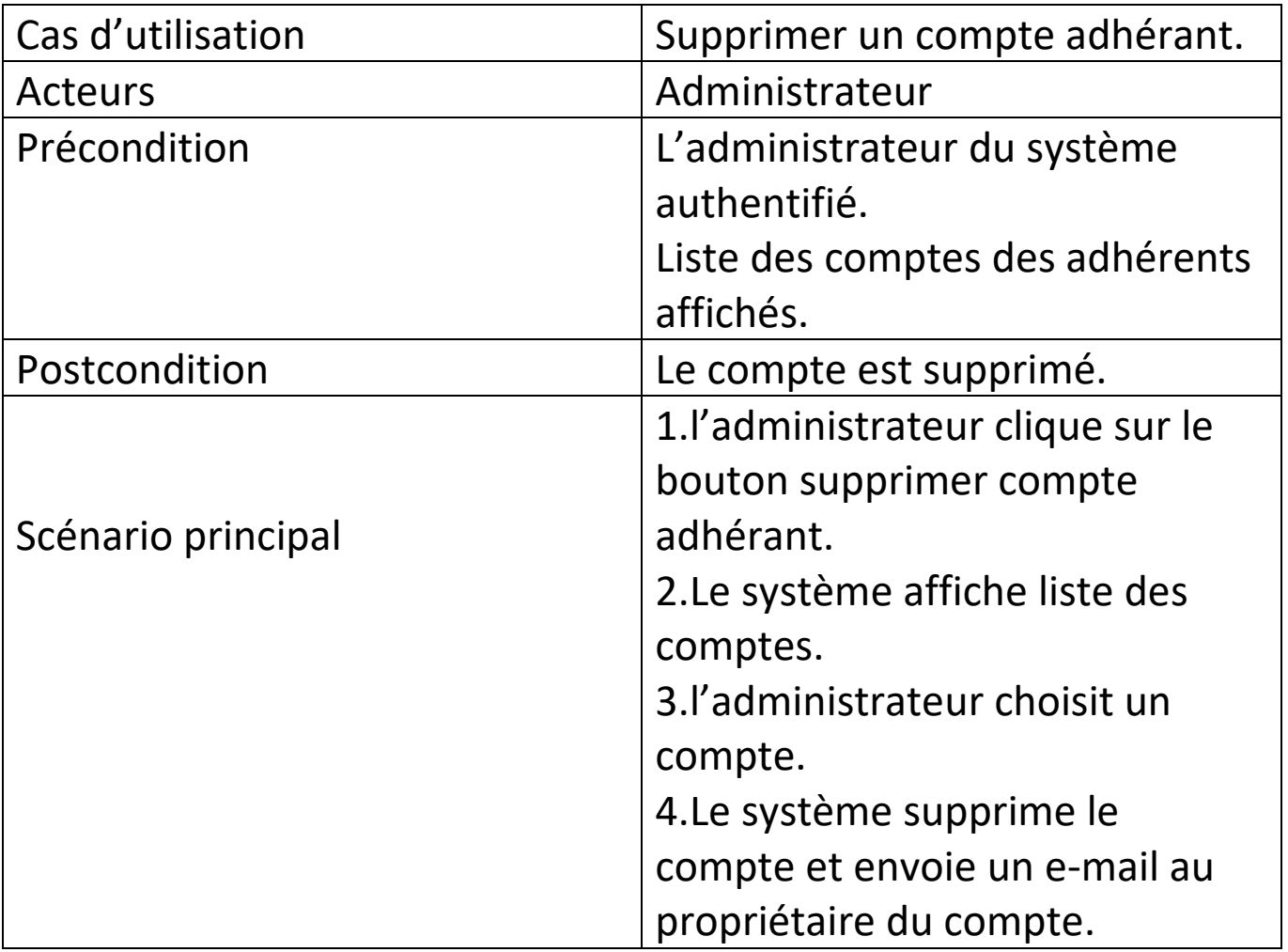

## Description textuelle de '' Gérer un compte''

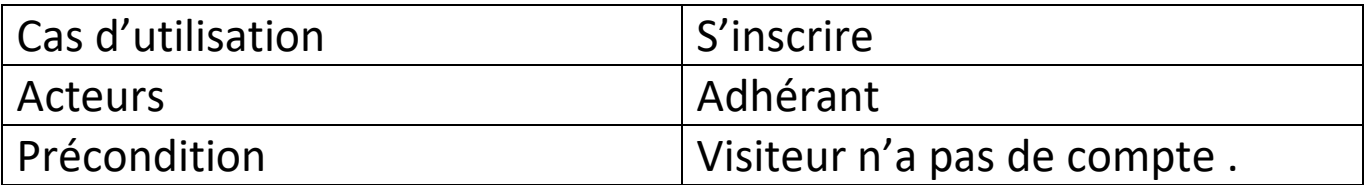

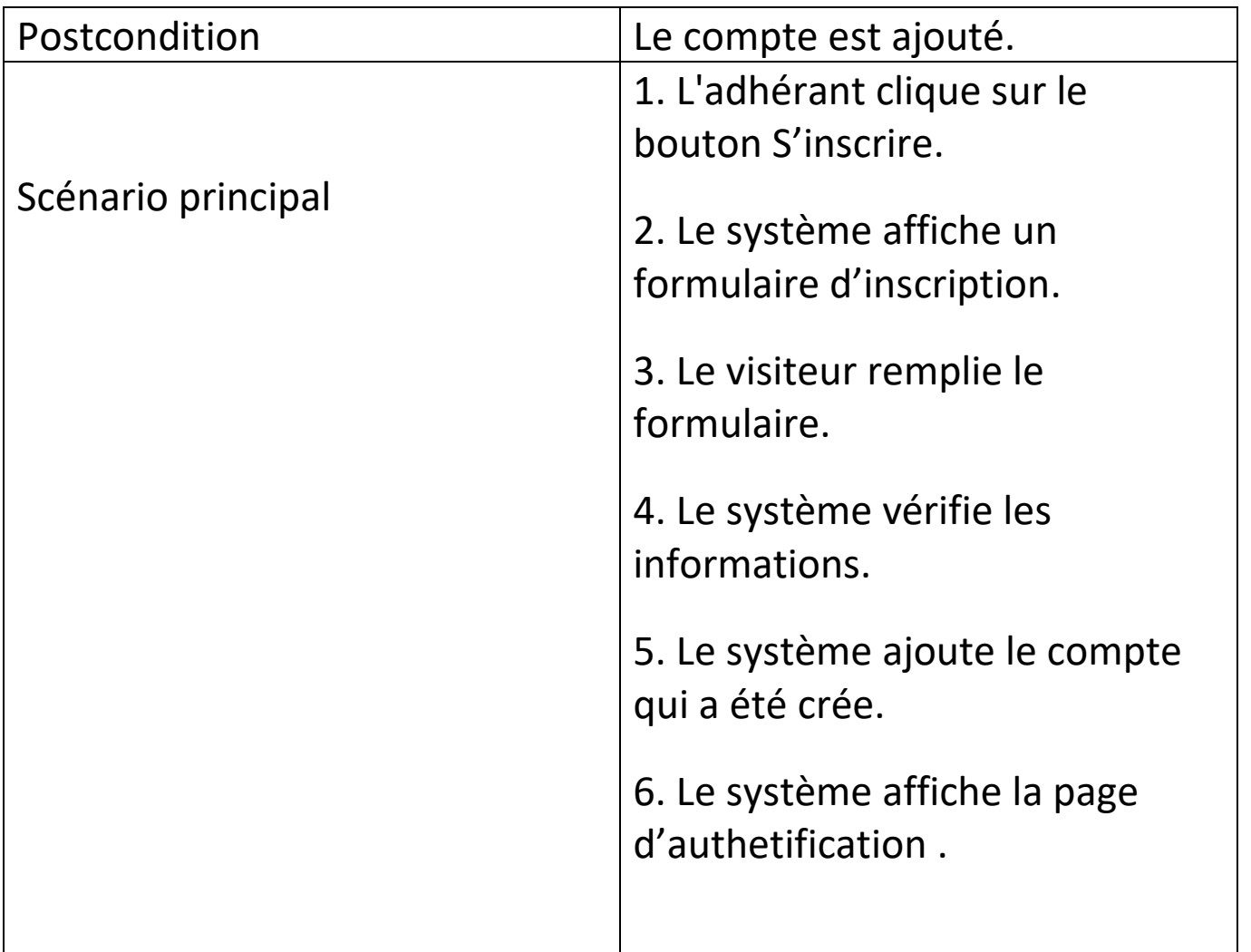

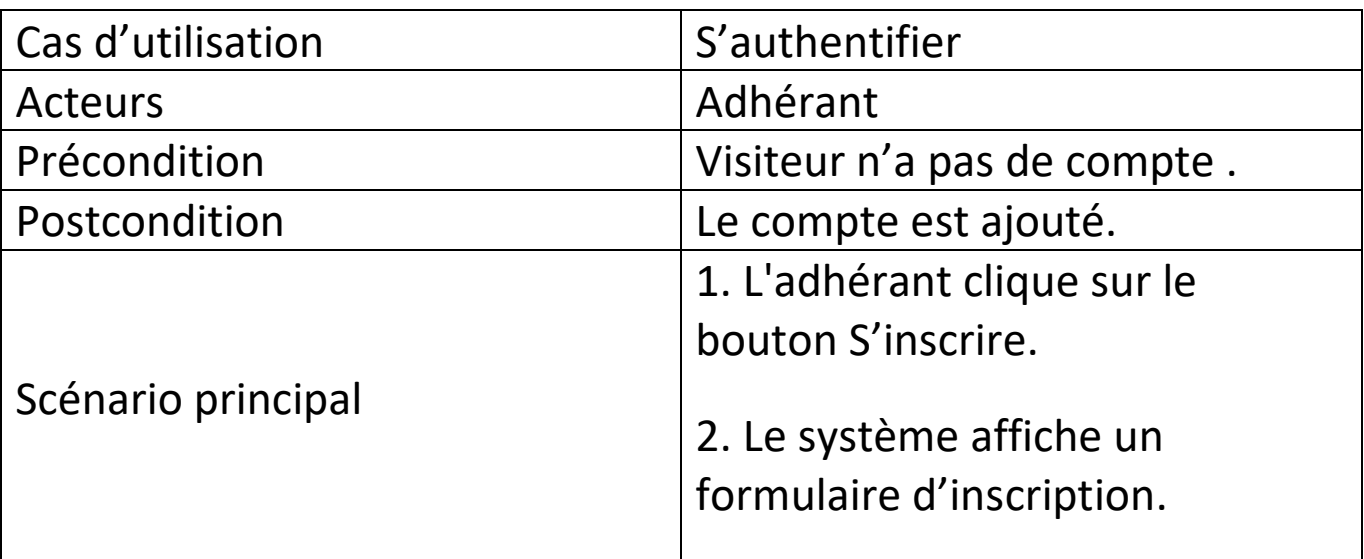

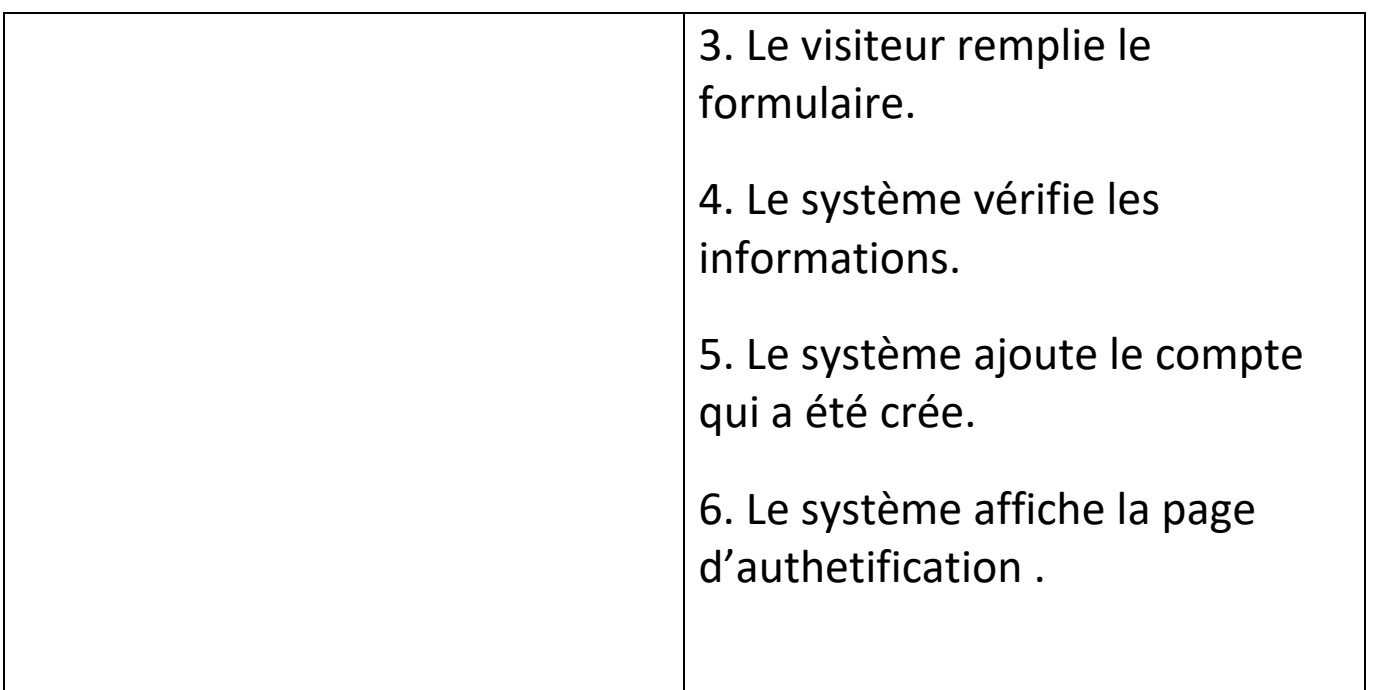

# Description textuelle de '' Consulter une visualisation''

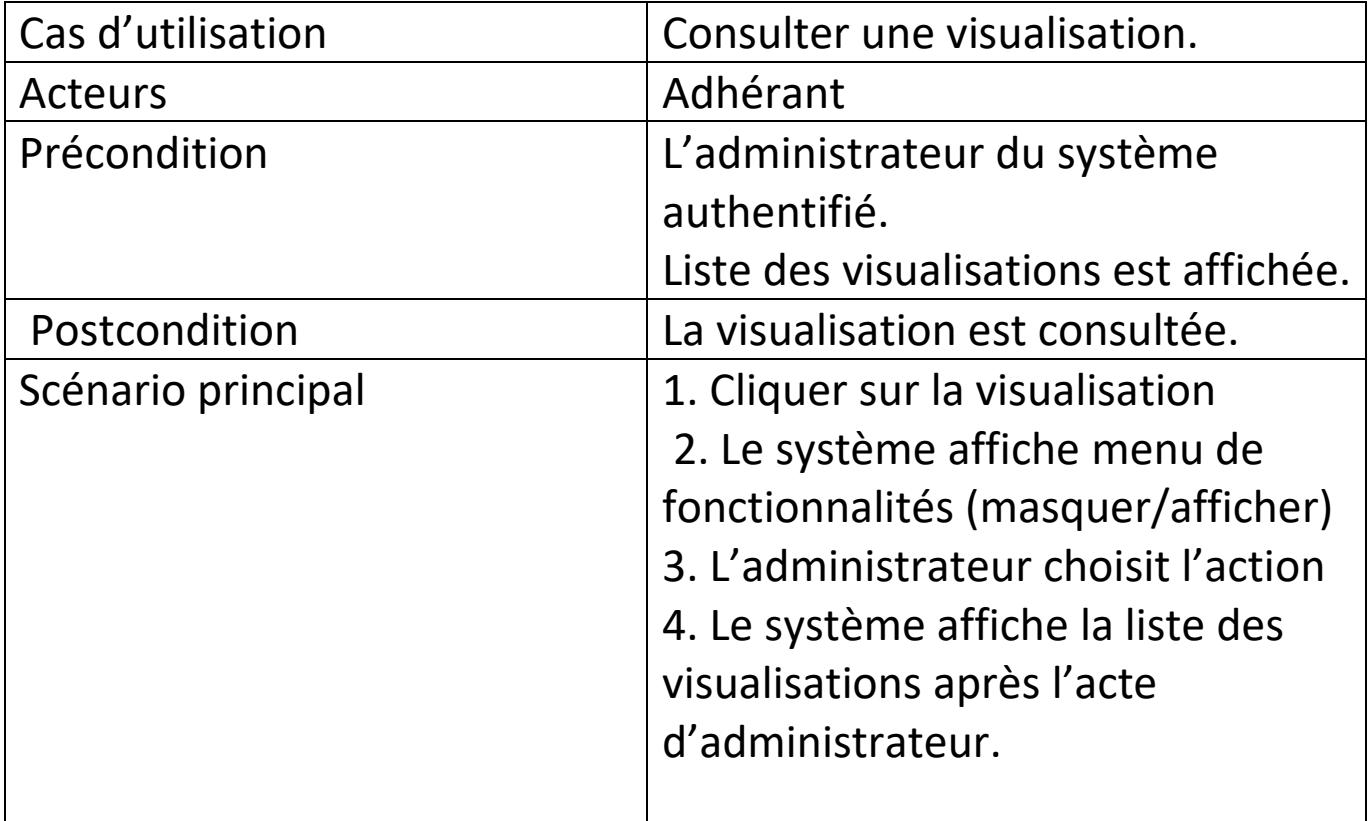

# Description textuelle de "S'authentifier"

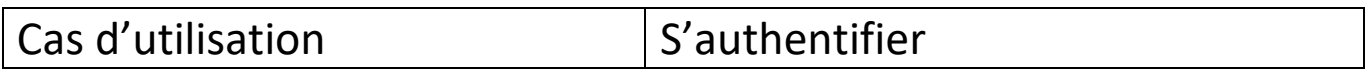

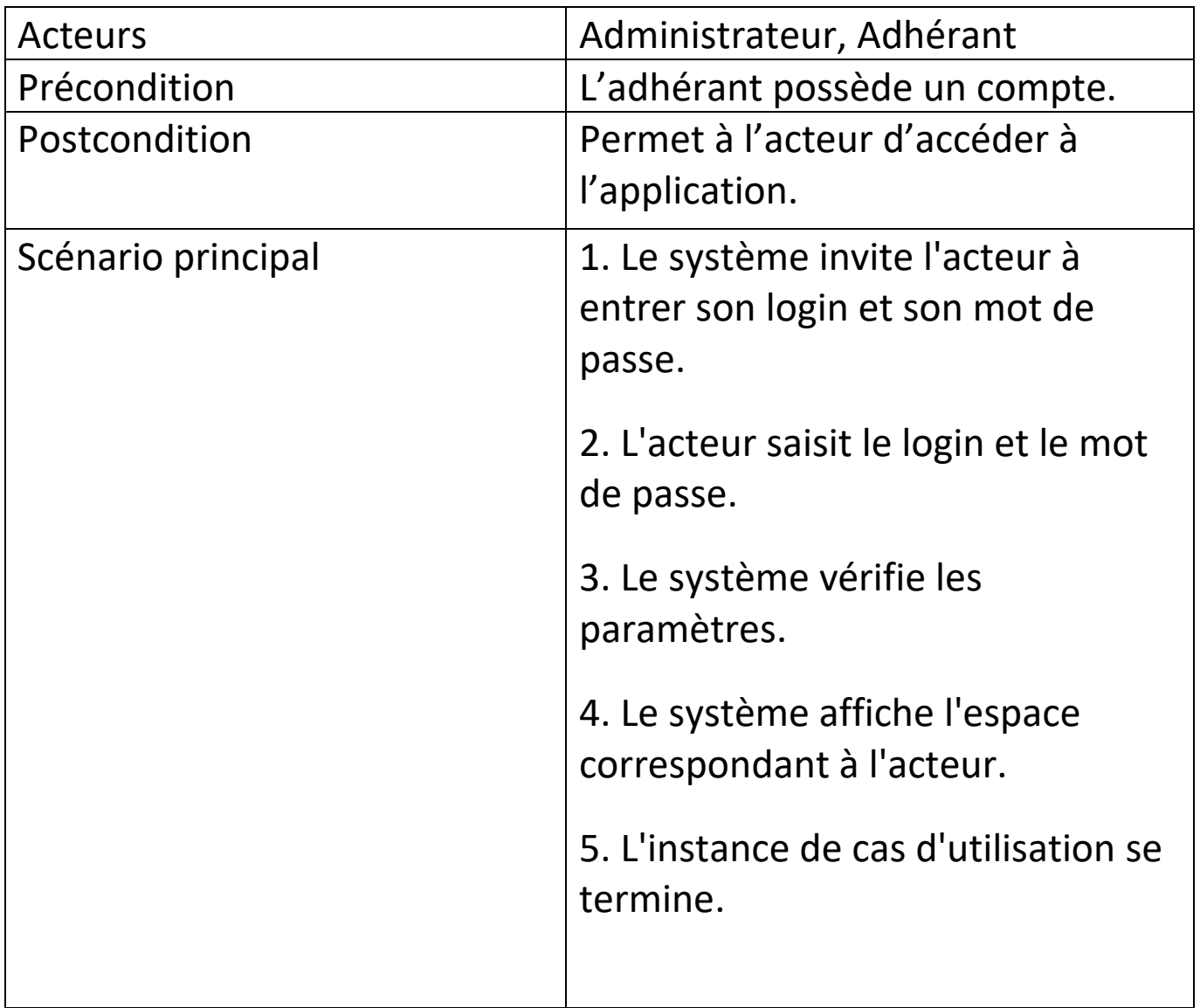

# c) Diagramme de classe :

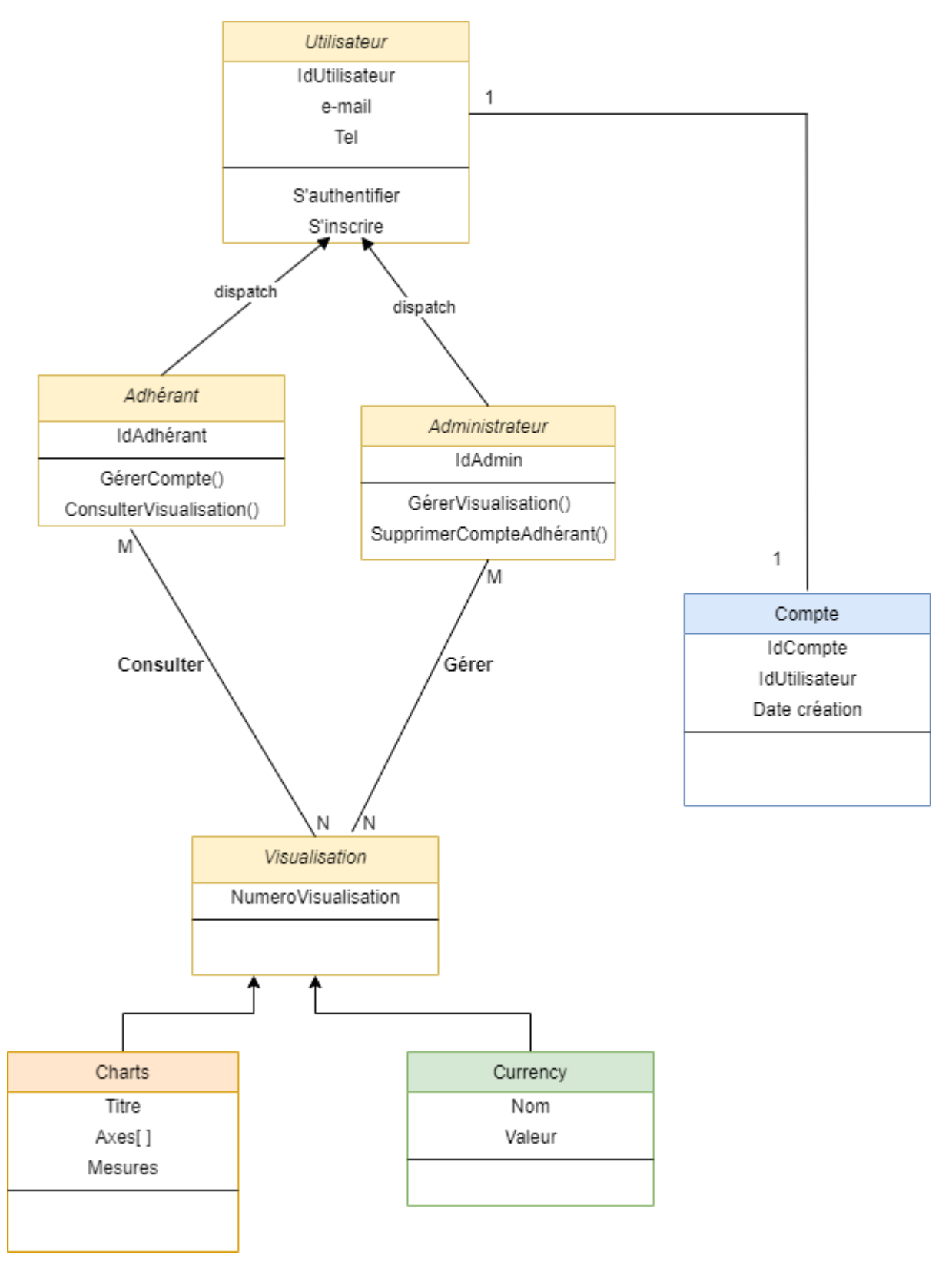

# 6. Interface : Pages : LogIn, SignUP

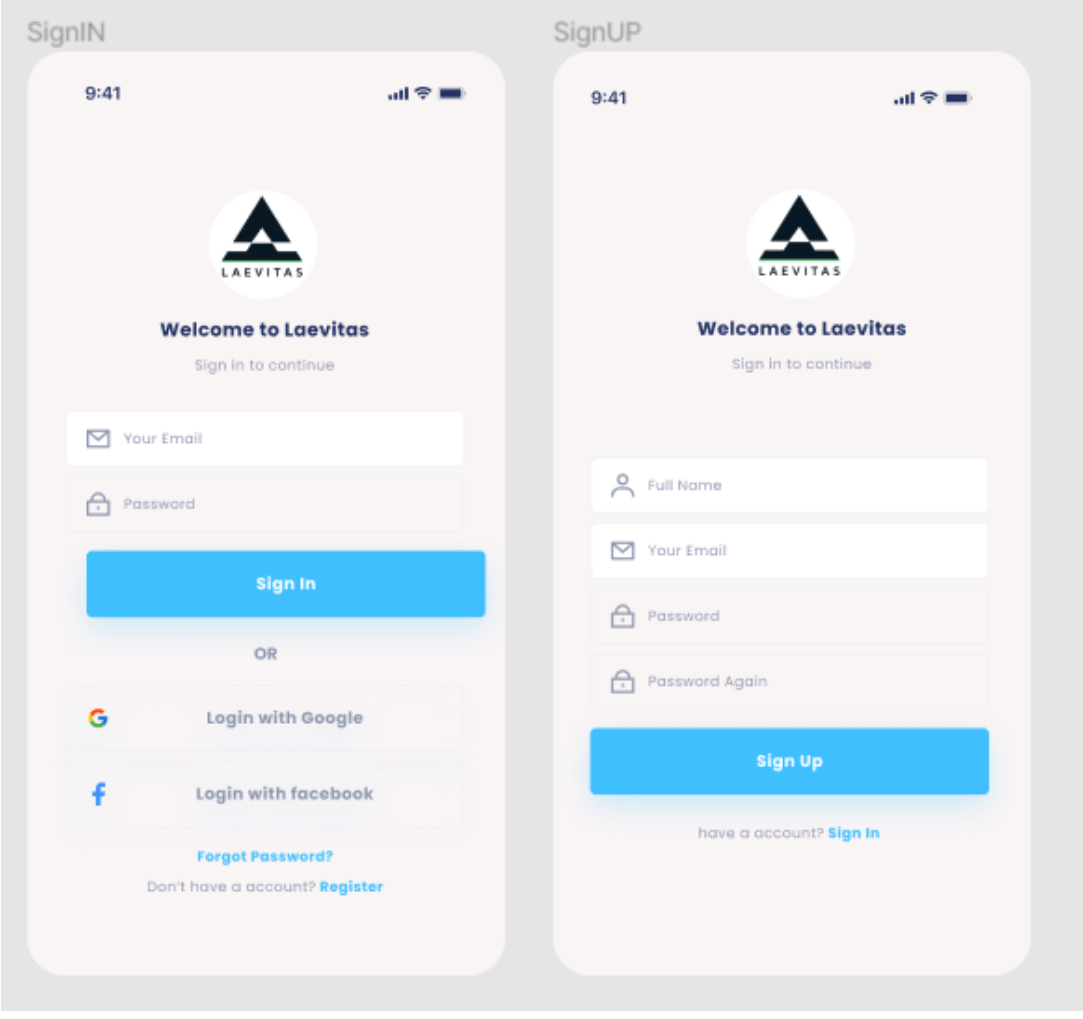

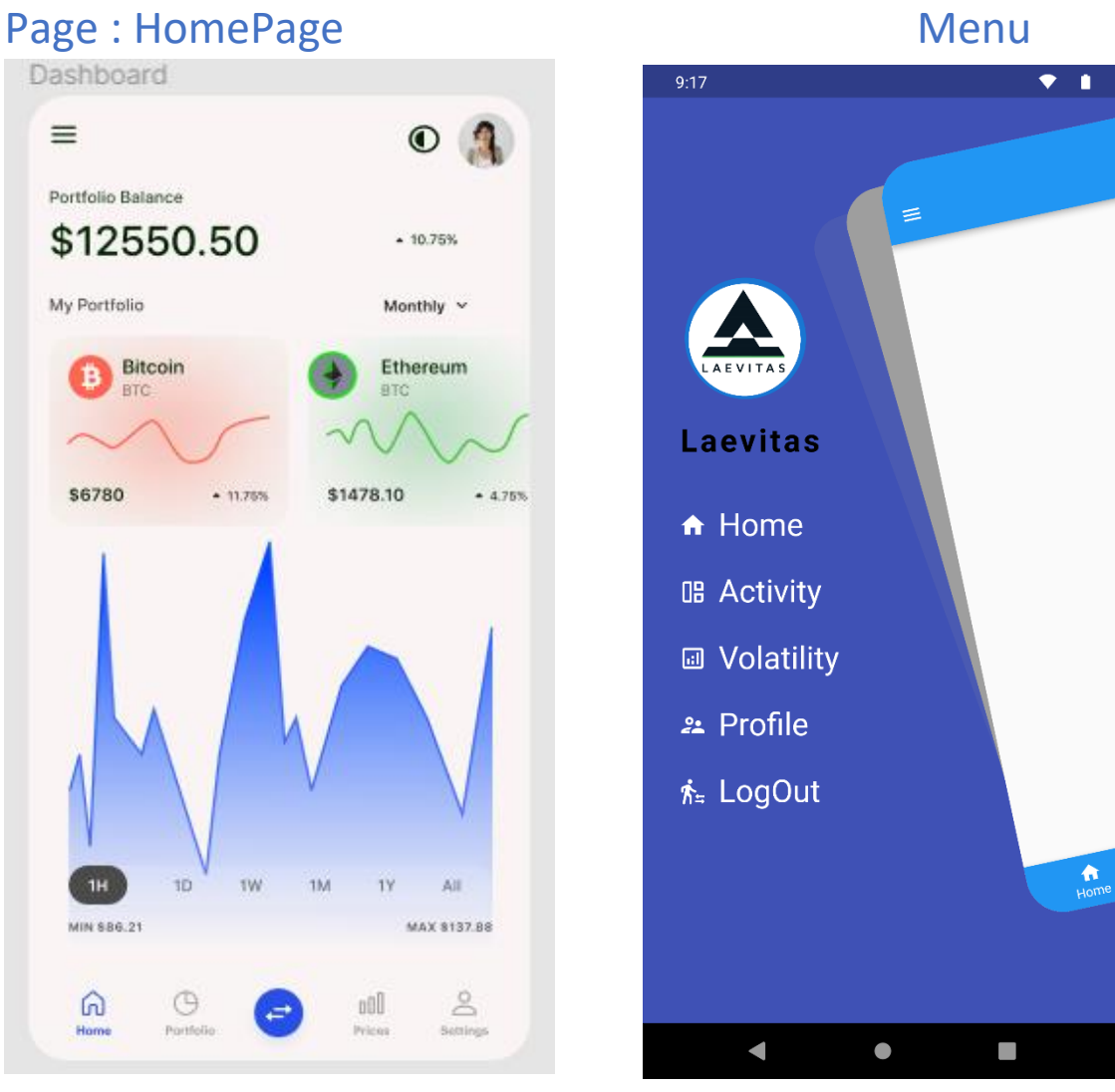

### Page: Activity, Volatility

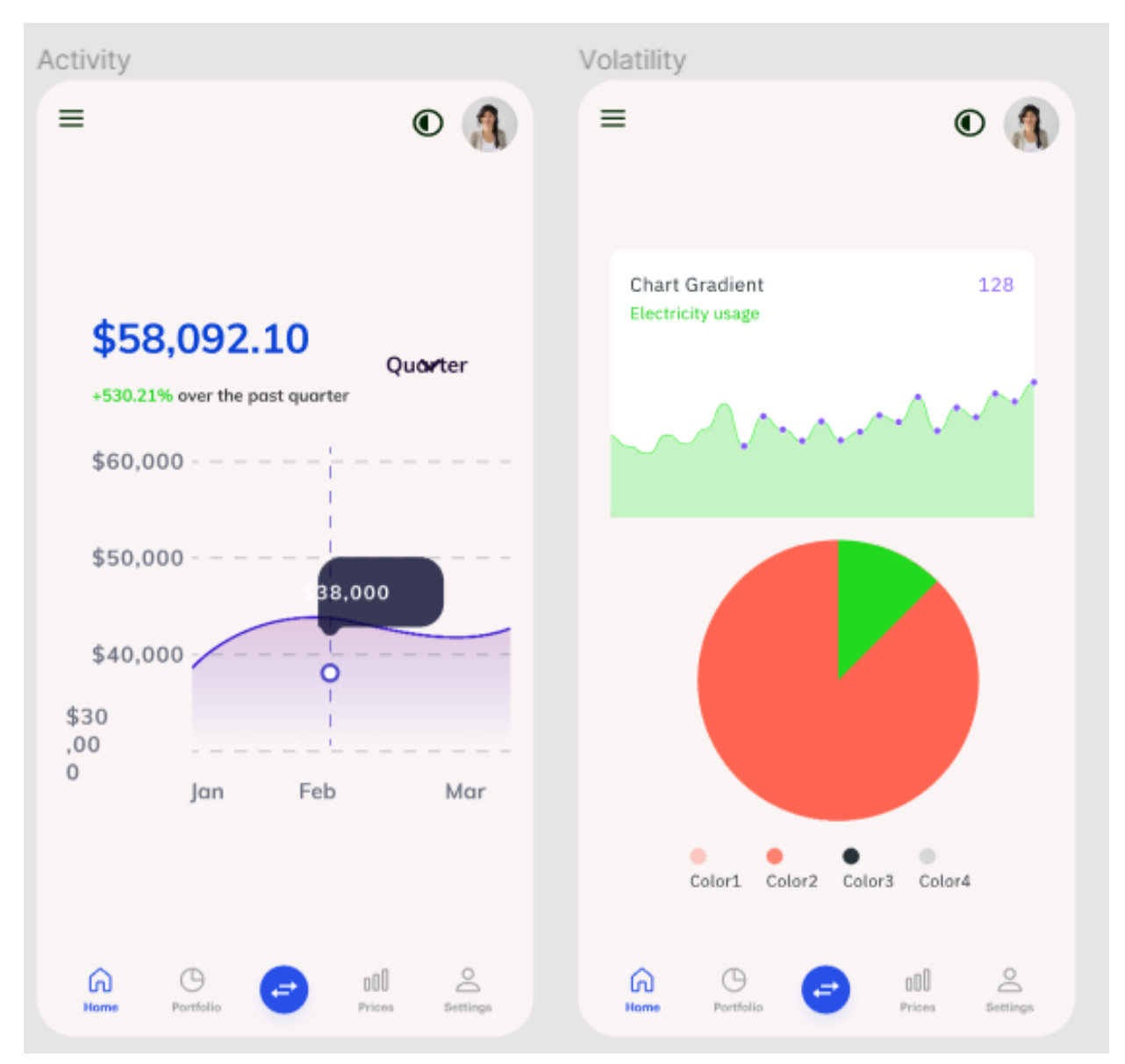

## 7. BackLog de produit :

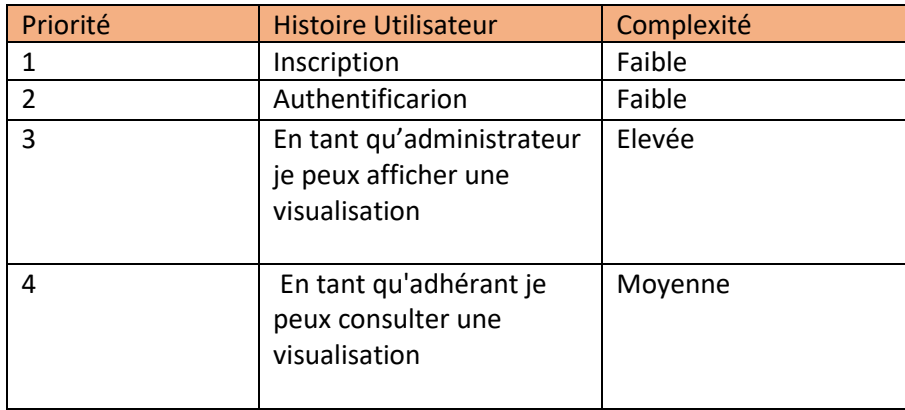

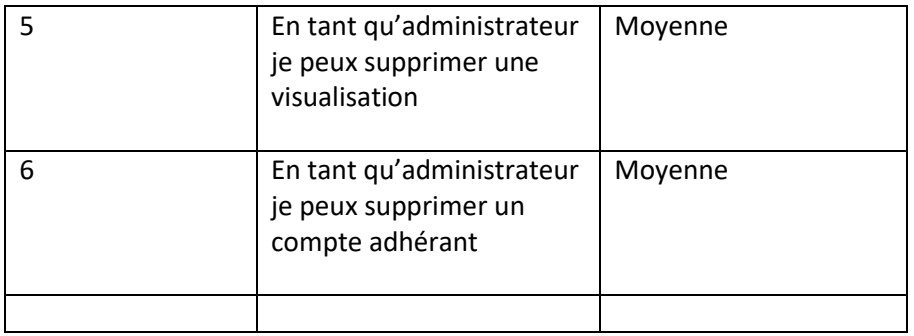

# 8.Découpage en sprint :

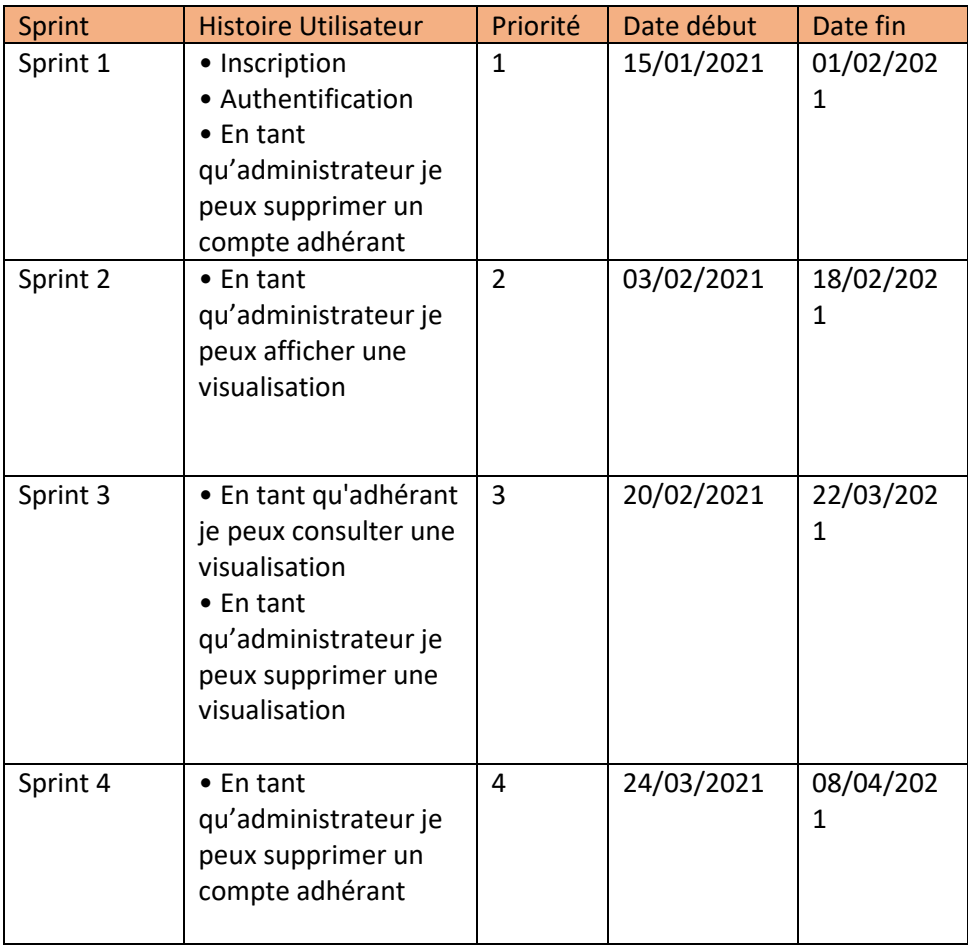